# Pagination Done the PostgreSQL Way

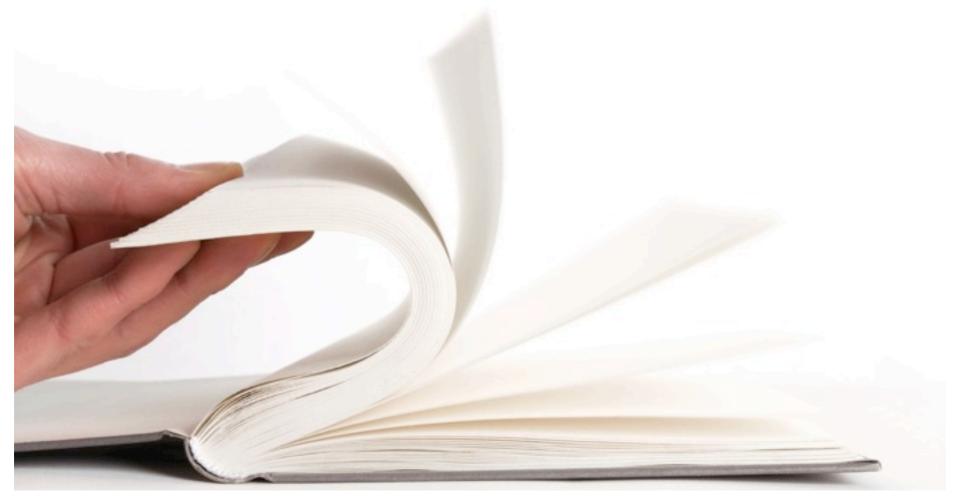

#### About Me

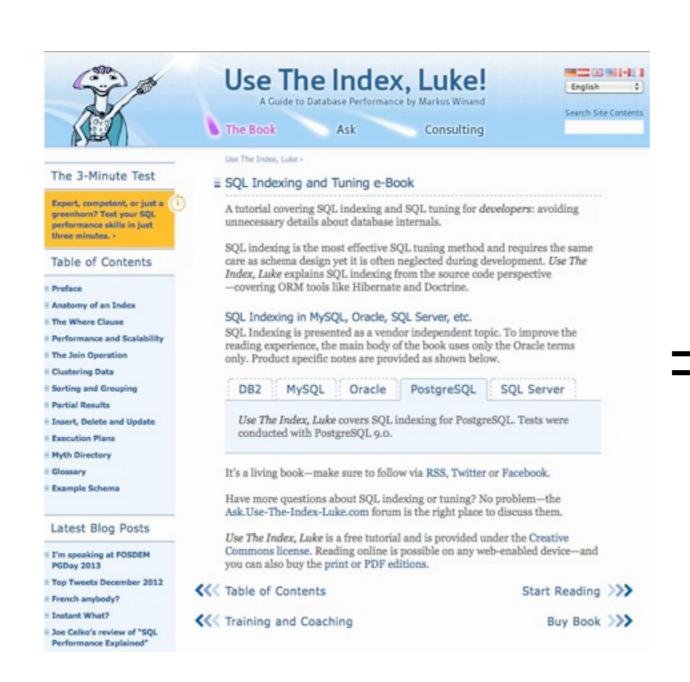

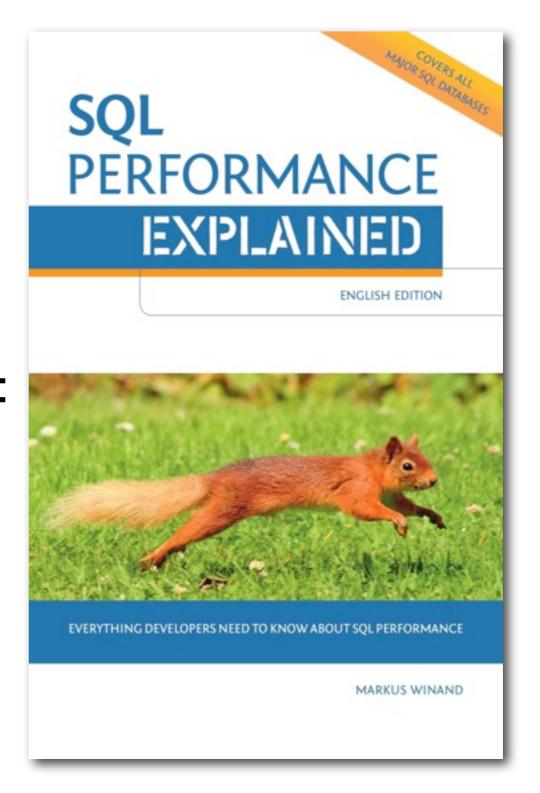

#### Note

In this presentation index means B-tree index.

### A Trivial Example

A query to fetch the 10 most recent news:

```
select *
  from news
where topic = 1234
  order by date desc, id desc
  limit 10;
create index .. on news(topic);
```

Using order by to get the most recent first and limit to fetch only the first 10.

Alternative SQL-2008 syntax (since PostgreSQL 8.4) fetch first 10 rows only

#### Worst Case: No Index for order by

```
Bitmap Scan Top-N Sort Limit
```

```
Limit (actual rows=10)
-> Sort (actual rows=10)
   Sort Method: top-N heapsort Memory: 18kB
   -> Bitmap Heap Scan (rows=10000)
        Recheck Cond: (topic = 1234)
        -> Bitmap Index Scan (rows=10000)
        Index Cond: (topic = 1234)
```

#### Worst Case: No Index for order by

The limiting factor is the number of rows that match

the where clause (Base-Set Size).

The database might use an index to satisfy the where clause, but must still fetch all matching rows to "sort" them.

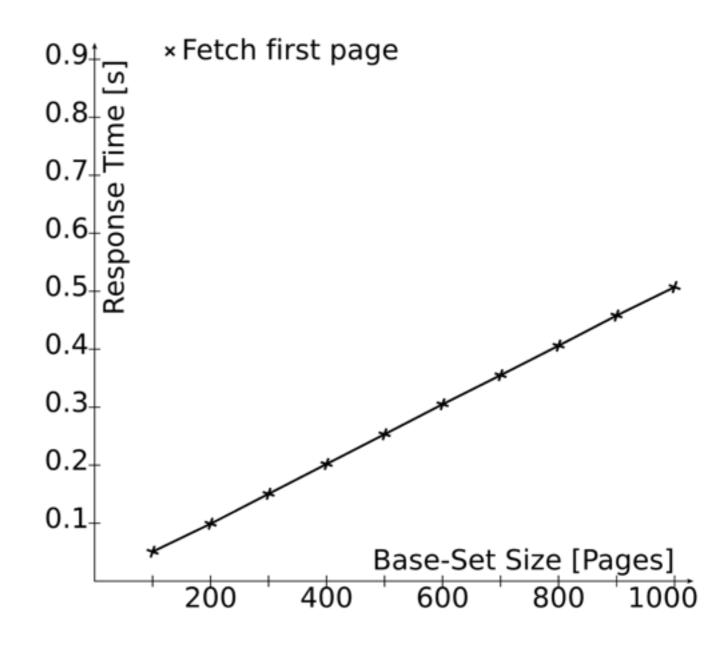

#### Another Benchmark: Fetch Next Page

Fetching the next page is easy using the offset keyword:

```
select *
  from news
where topic = 1234
  order by date desc, id desc
offset 10
limit 10;
```

#### Worst Case: No Index for order by

```
Bitmap Scan Top-N Sort Limit (Offset)
```

```
Limit (actual rows=10)
-> Sort (actual rows=20)
   Sort Method: top-N heapsort Memory: 19kB
   -> Bitmap Heap Scan (actual rows=10000)
        Recheck Cond: (topic = 1234)
        -> Bitmap Index Scan (actual rows=10000)
        Index Cond: (topic = 1234)
```

#### Worst Case: No Index for order by

Sorting might become the limiting factor when

browsing farther back.

Fetching the last page can take considerably longer than fetching the first page.

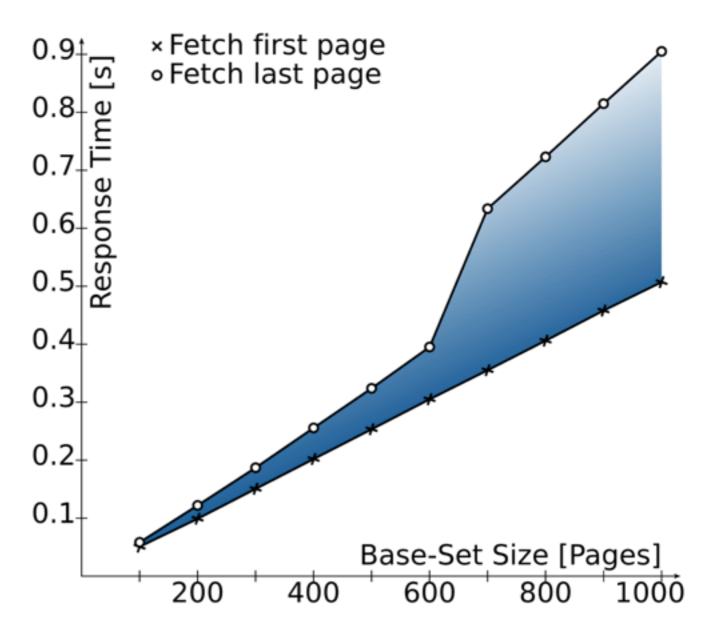

#### Improvement 1: Indexed order by

```
select *
  from news
where topic = 1234
  order by date desc, id desc
offset 10
  limit 10;
create index .. on news (topic, date, id);
```

A single index to support the where and order by clauses.

## Improvement 1: Indexed order by

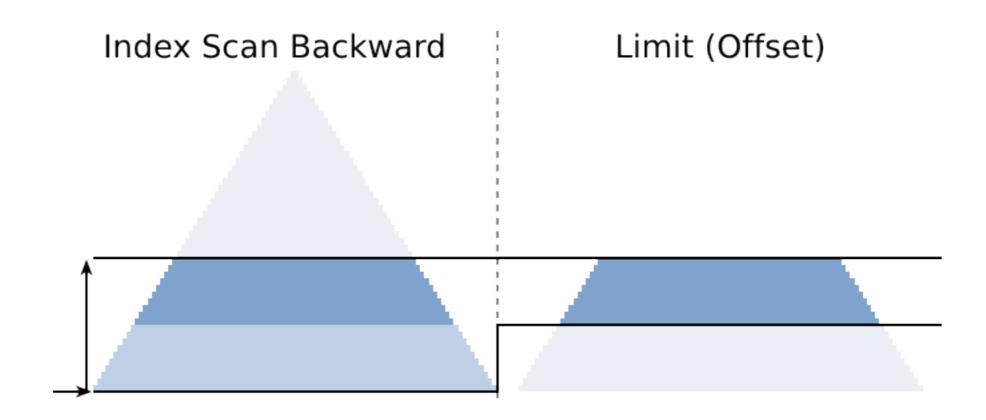

```
Limit (actual rows=10)
-> Index Scan Backward (actual rows=20)
   Index Cond: (topic = 0)
```

### Improvement 1: Indexed order by

Fetching the first page is not affected by the

Base-Set size!

Fetching the next page is also faster.
However, PostgreSQL might take a Bitmap Index Scan when browsing to the end.

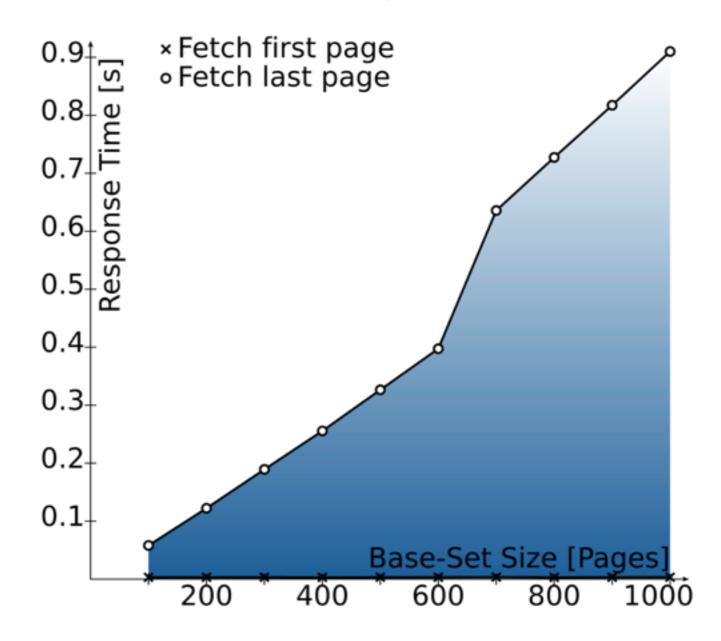

## We can do better!

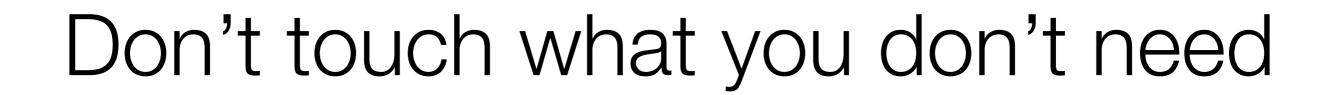

#### Improvement 2: The Seek Method

Instead of offset, use a where filter to remove the rows from previous pages.

```
select *
  from news
where topic = 1234
  and (date, id) < (prev_date, prev_id)
order by date desc, id desc
limit 10;</pre>
```

Only select the rows "before" (=earlier date, id) the last row from the previous page.

A definite sort order is <u>really</u> required!

#### Side Note: Row Values/Constructors

Besides scalar values, SQL also defines "row values" or "composite values."

- ▶ In the SQL standard since ages (SQL-92)
- All comparison operators are well defined
  - ► E.g.: (x, y) > (a, b) is true iff (x > a or (x=a and y>b))
  - ▶ In other words, when (x,y) sorts after (a,b)
- Great PostgreSQL support since 8.0!

#### Seek Method w/o Index for order by

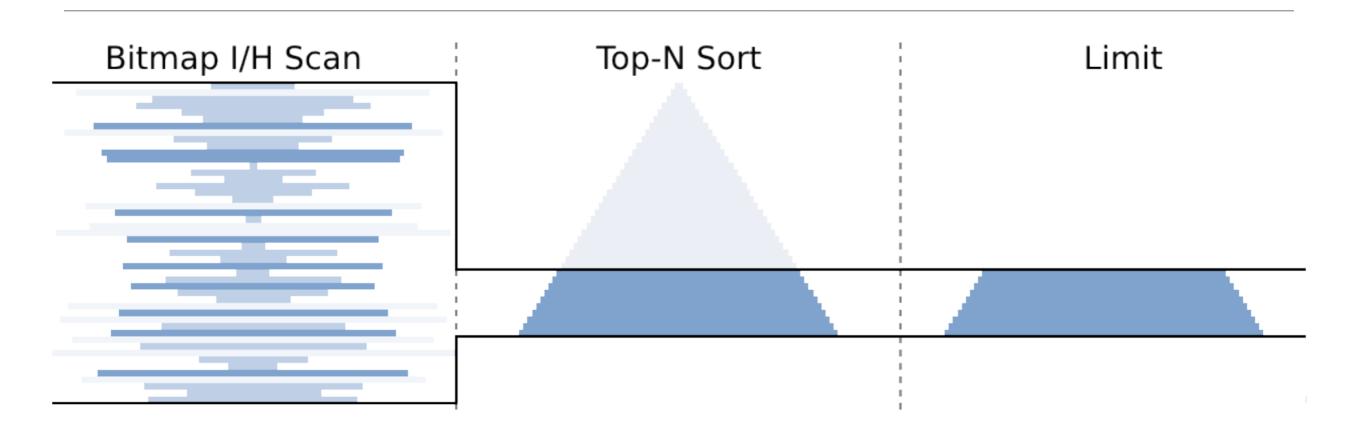

```
Limit (actual rows=10)
  -> Sort (actual rows=10)
    Sort Method: top-N heapsort Memory: 18kB
    -> Bitmap Heap Scan (actual rows=10)
        Rows Removed by Filter: 10 (new in 9.2)
        -> Bitmap Index Scan (actual rows=10000)
        Index Cond: (topic = 1234)
```

#### Seek Method w/o Index for order by

Always needs to retrieve the full base set, but the top-n sort buffer needs to hold only 10 rows.

\*Fetch first page \*Fetch last page

The response time remains constant even when

browsing to the last page. And the memory footprint

is very low!

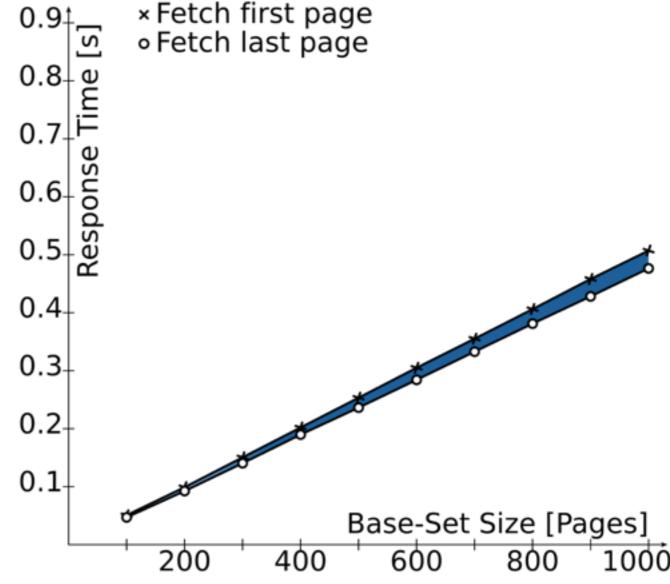

#### Seek Method with Index for order by

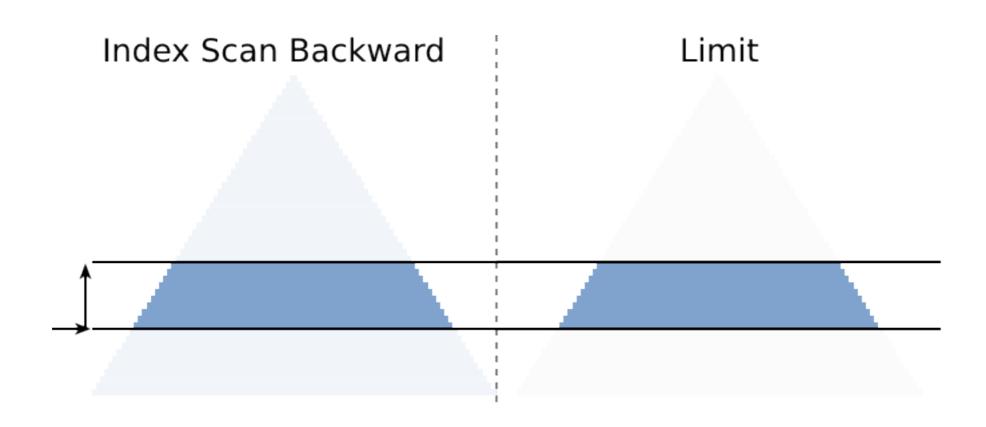

#### Seek Method with Index for order by

Successively browsing back doesn't slow down.

Neither the size of the base set nor the fetched page number affects the response time.

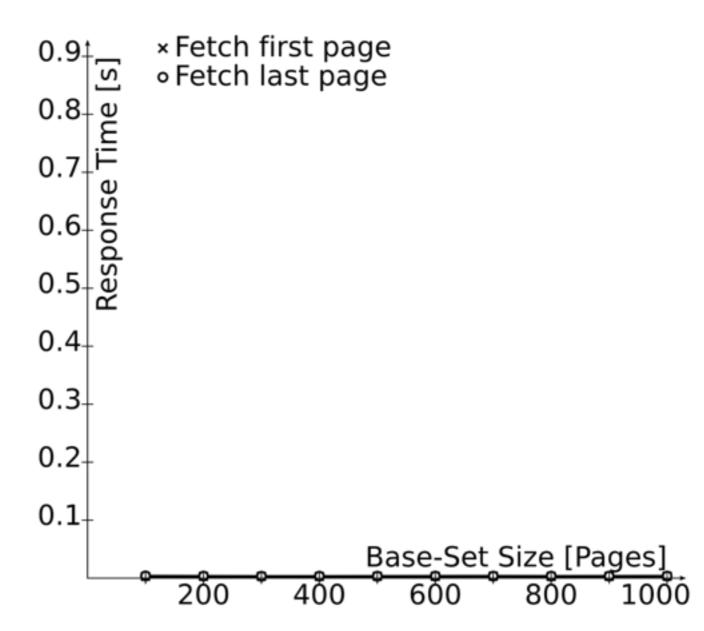

(\*) the index tree depth still affects the response time.

## Comparison

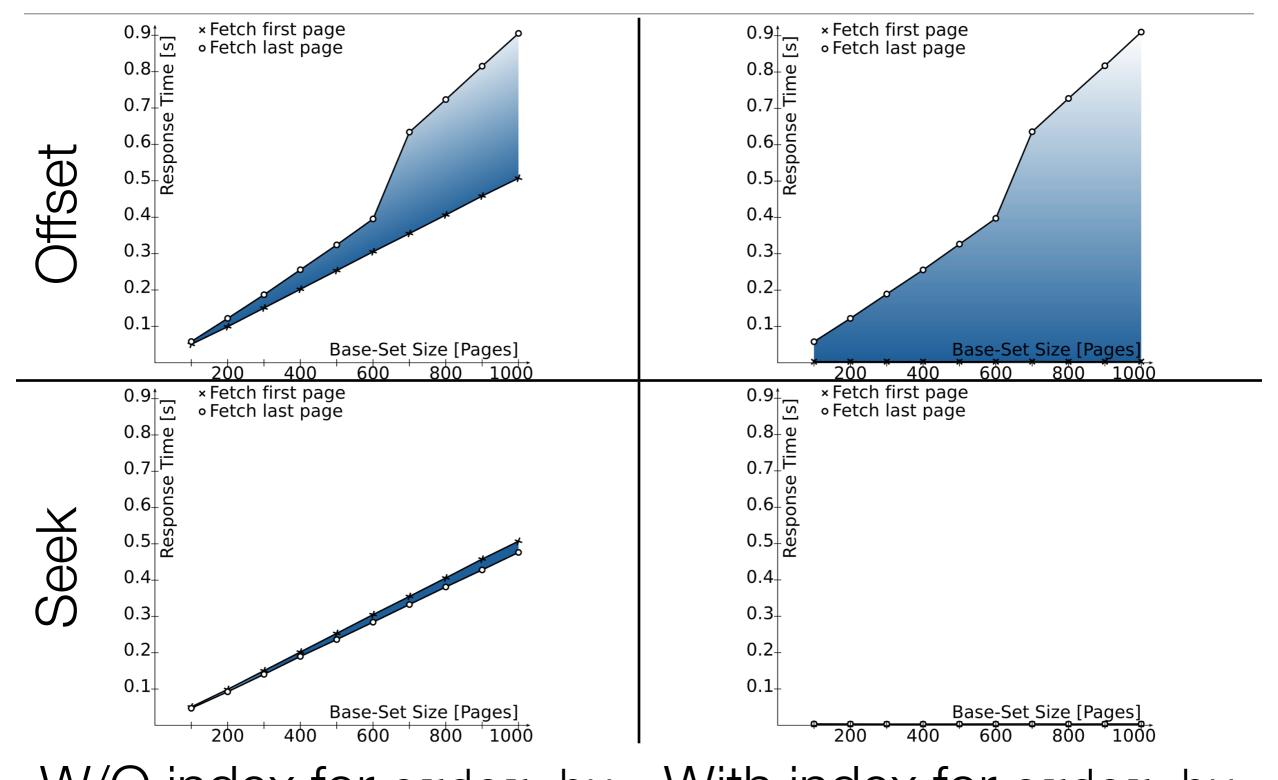

W/O index for order by With index for order by

## Too good to be true?

#### The Seek Method has serious limitations

- You cannot directly navigate to arbitrary pages
  - because you need the values from the previous page
- ▶ Bi-directional navigation is possible but tedious
  - you need to revers the order by direction and RV comparison
- Works best with full row values support
  - ▶ Workaround is possible, but ugly and less performant
  - ▶ Framework support?

#### A Perfect Match for Infinite Scrolling

#### The "Infinite Scrolling" UI doesn't need to ...

- navigate to arbitrary pages
  - there are no buttons
- ▶ Browse backwards
  - previous pages are still in the browser
- show total hits
  - if you need to, you are doomed anyway!

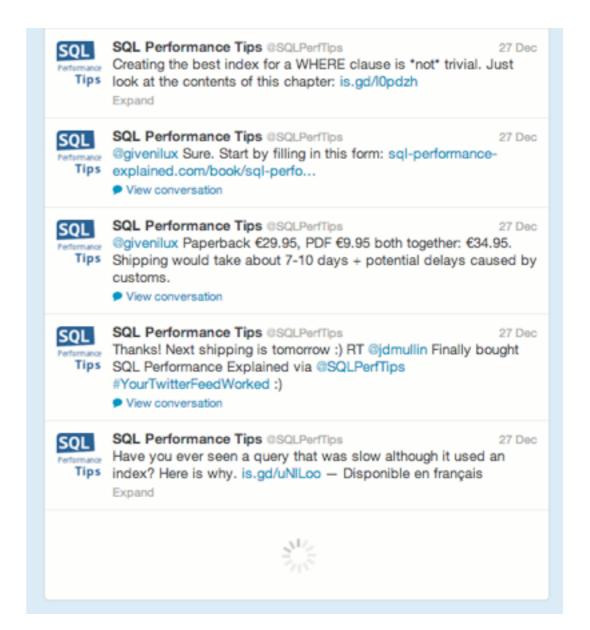

#### Also a Perfect Match for PostgreSQL

row values support matrix

order by support matrix

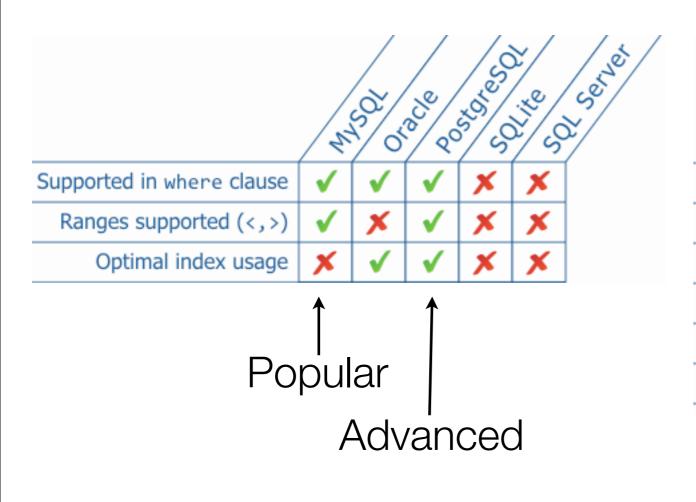

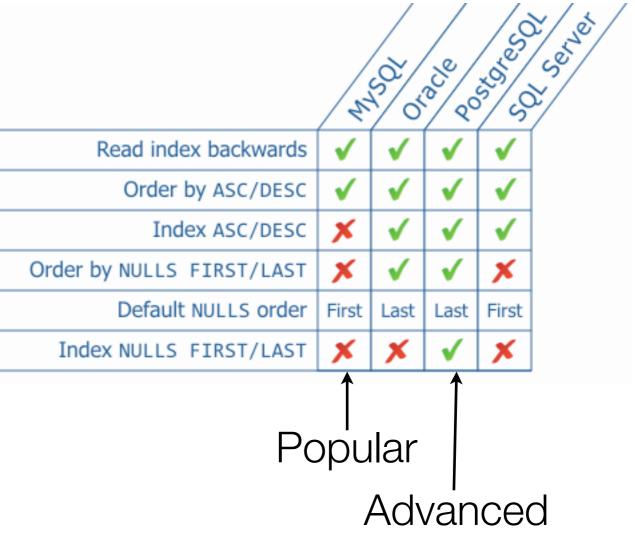